## Debitorenprozess Zahlungskontrolle

Bei diesem Prozess wird darauf verzichtet, den Prozess der «Zahlungskontrolle» in der «Papierform» zu beschreiben. Es wird davon ausgegangen, dass in jedem Fall mit einem IT-System gearbeitet wird und dass die Zahlungskontrolle über ein Zahlungs-File der Bank erfolgt.

START SUBPROZESS START SUBPROZESS

 $$FMH$ 

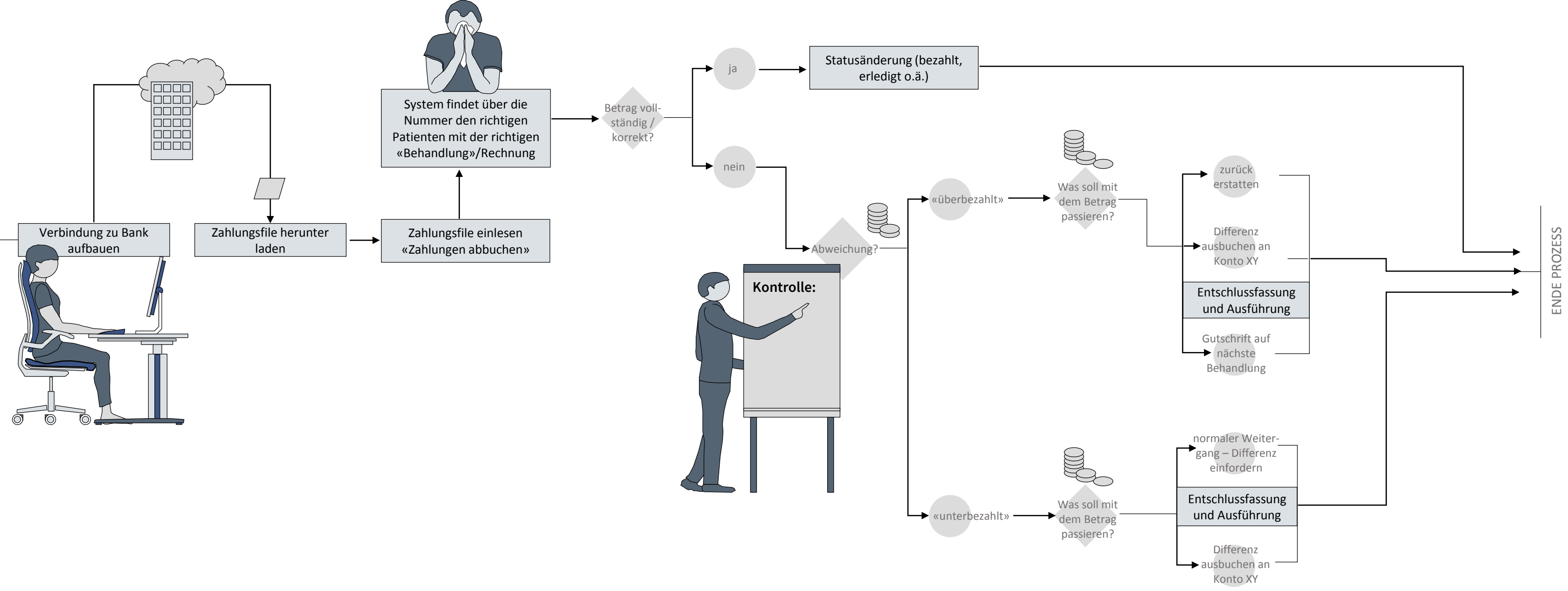